# **Kostenrechnung als Anwendung der Differentialrechnung**

## Begriffe der Kostenrechnung

### **Gesamtkosten (Ertragliche Kostenfunktion):**

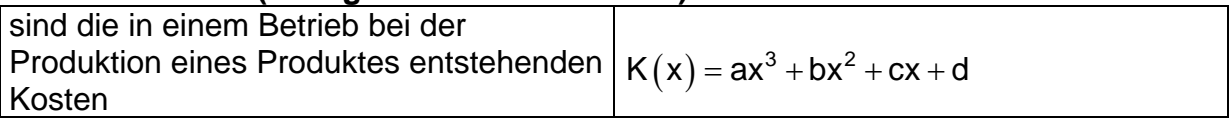

#### **Stückkosten:**

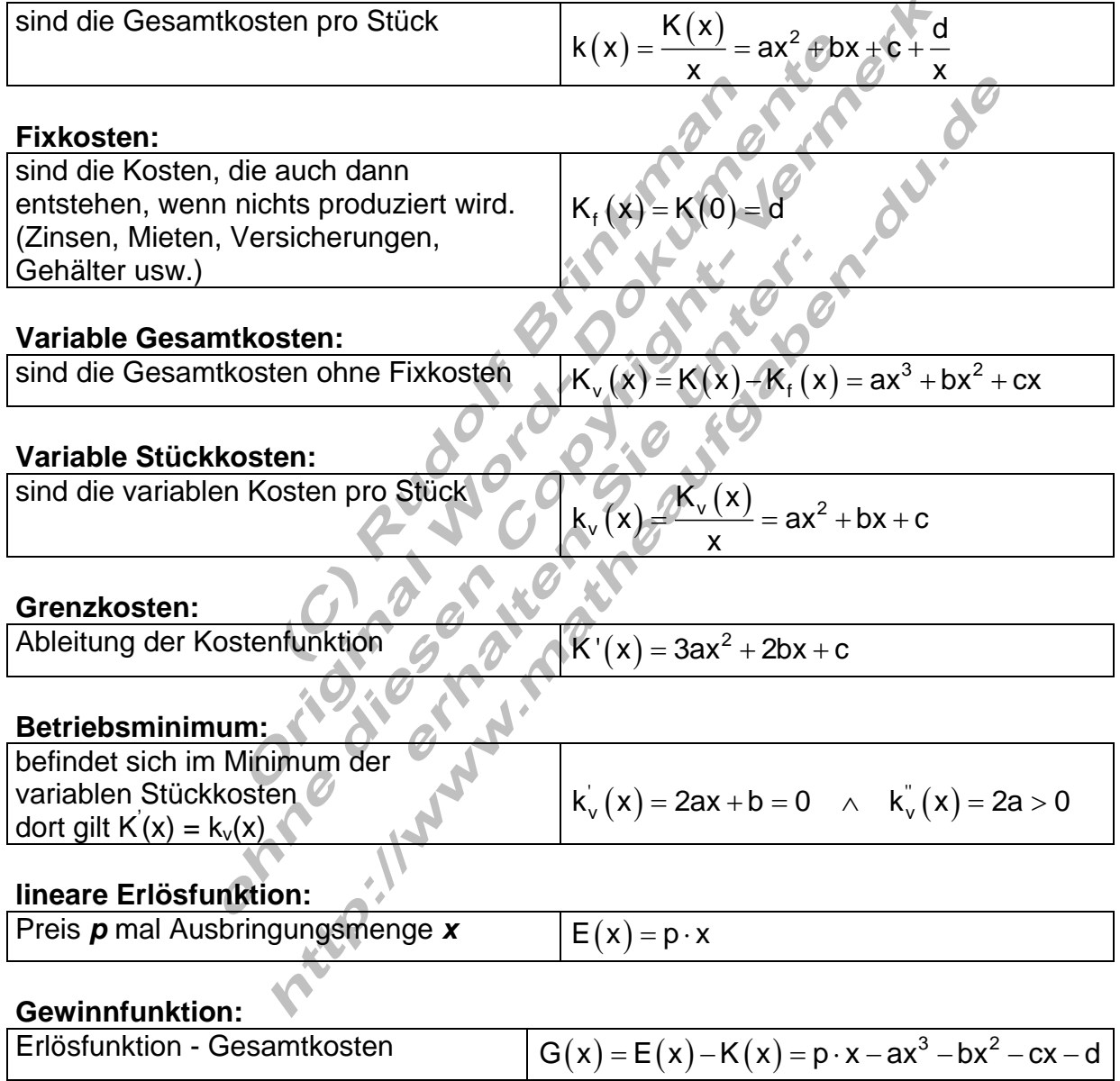

## Beispiel:

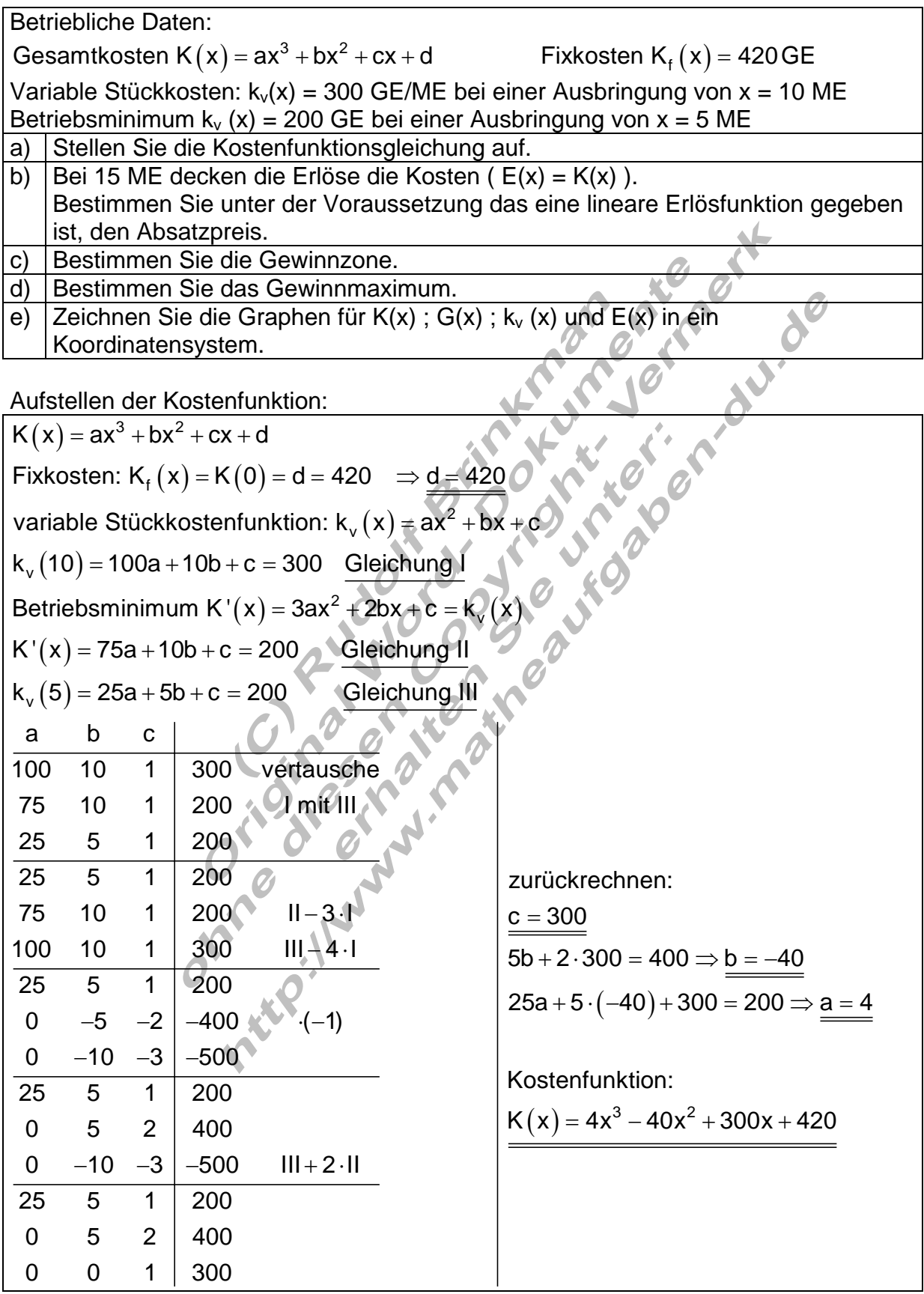

#### Der Absatzpreis:

Unter der Voraussetzung dass der Erlös die Kosten deckt, gilt:

\n
$$
E(x) = p \cdot x = K(x) \Rightarrow p = \frac{K(x)}{x}
$$
\n
$$
E(15) = 15p = K(15) \Rightarrow p = \frac{K(15)}{15}
$$
\n
$$
p = \frac{4 \cdot 15^3 - 40 \cdot 15^2 + 300 \cdot 15 + 420}{15} = \frac{9420}{15} = \frac{628}{15}
$$
\nDer Absatzpreis beträgt 628 GE.

# Die Gewinnzone: Gewinnzone bei einem Absatzpreis von 628 GE Gewinnfunktion:  $G(x) = E(x) - K(x) = 628x - 4x^3 + 40x^2 - 300x - 420$  $G(x) = -4x^3 + 40x^2 + 328x - 420$ Die Gewinnzone befindet sich dort, wo gilt:  $G(x) > 0$ 1. Nullstelle: da für 15 ME gilt  $E(x) = K(x) \Rightarrow G(15) = E(15) - K(15) = 0$  $\Rightarrow$   $(15 | 0)$  $\left(-4x^3+40x^2+328x-420\right) : \left(x-15\right)=\frac{-4x^2-20x+28}{x^2}$ Polynomdivision:  $-(-4x^3+60)$  $-(-20x^2+300x)$  $-(28x-420)$  $-4x^2$  $-20x^2 + 328x$ 2 20 $v<sub>1</sub>$  29  $-0 \rightarrow v<sup>2</sup>$ 1/ 2 1 2  $28x - 420$  $4x^2 - 20x + 28 = 0 \Leftrightarrow x^2 + 5x - 7 = 0 \Rightarrow p = 5$  q = -7  $x_{1/2} = -\frac{5}{2} \pm \sqrt{\frac{25}{4} + \frac{28}{4}} = -\frac{5}{2} \pm \sqrt{\frac{53}{4}} \Rightarrow x_1 \approx 1,14$   $x_2 \approx -6$  $-4x^2 - 20x + 28 = 0 \Leftrightarrow x^2 + 5x - 7 = 0 \Rightarrow p = 5$  q = - $=-\frac{3}{2}\pm\sqrt{\frac{20}{1}}+\frac{20}{1}\sqrt{20}=-\frac{1}{2}\pm\sqrt{\frac{300}{1}}\Rightarrow$   $X_1 \approx 1,14$   $X_2 \approx -6,14$ Gewinnzone liegt im Intervall  $I = \left\{ |x| - \frac{5}{2} + \sqrt{\frac{53}{4}} \leq x \leq 15 \right\}_{\mathbb{R}}$

Das Gewinnmaximum

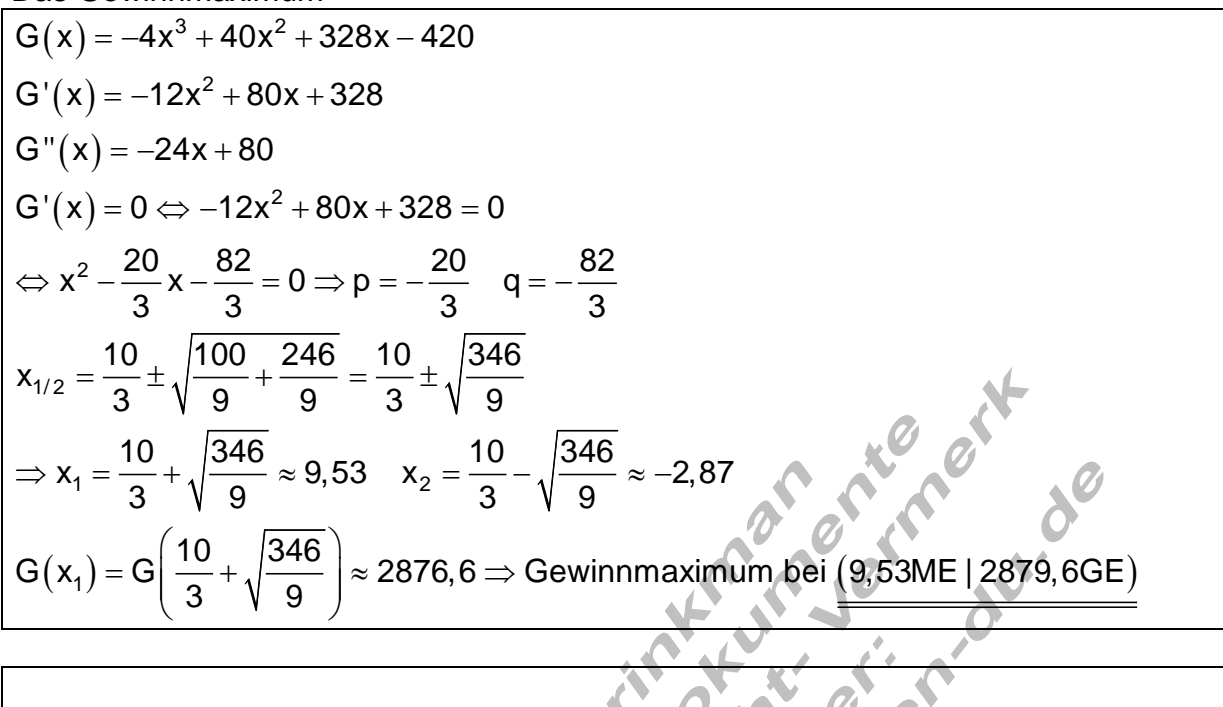

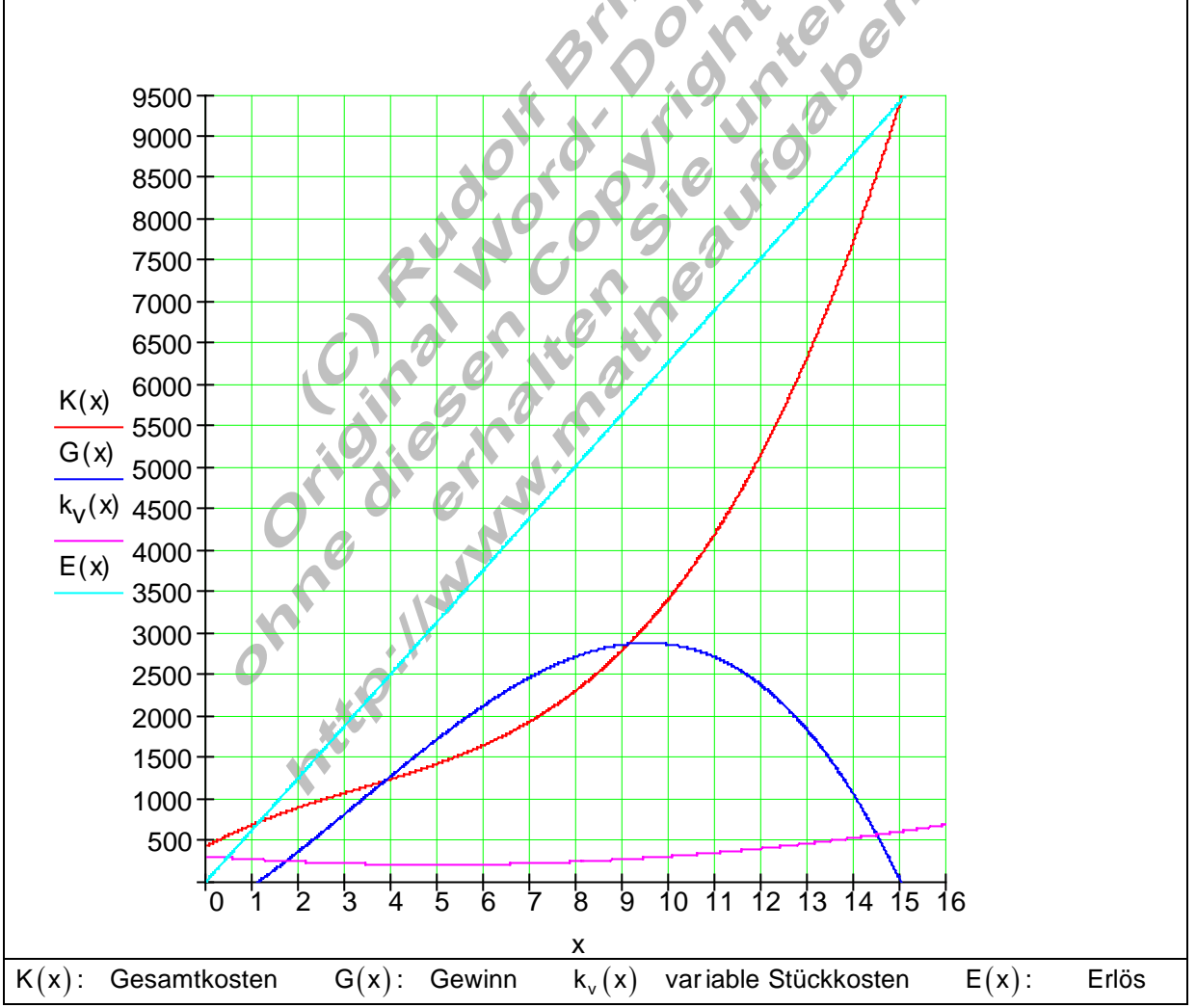